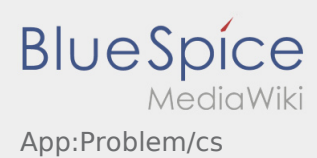

## **Nahlášení problému s aplikací**

**•** Technické problémy nám můžete sdělit přes :

Tuto funkci lze použít pouze pro technické problémy s aplikací. Problémy související s objednávkou hlásíte přímo na monitorovací či expediční oddělení, nebo prostřednictvím [Hlášení poruchy.](https://driverappwiki.intime.de/DriverApp/index.php/App:Incident/cs)

- Napište komentář stručně popisující problém
- Vytvořte jeden nebo vice snímků obrazovky

Chcete-li to provést klikněte na  $\boxed{\odot}$  a vyberte požadovanou obrazovku. Potom klikněte znovu na  $\boxed{\odot}$  v pravém horním rohu obrazovky.

• Data odešlete kliknutím na